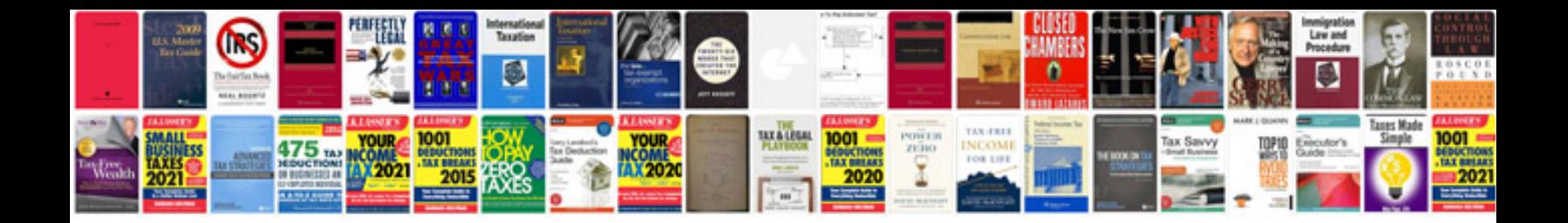

**Transformadores weg catalogo**

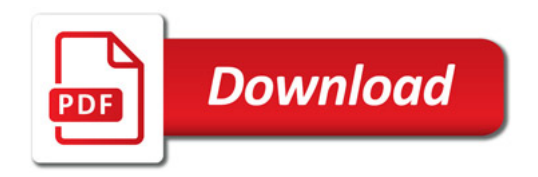

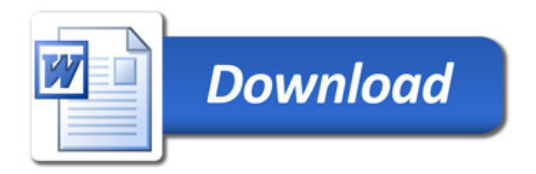